муниципальное бюджетное общеобразовательное учреждение «Школа №6 с углубленным изучением отдельных предметов им. М.В. Ломоносова» городского округа Самара

Программа рассмотрена на заседании МО учителей математики и информатики Протокол №1 от «30» августа 2022 г. Руководитель МО (5) Юултанова Л.И./

MSOy ПРОВЕРЕНО: Ithona Fati r.o. Camaoa Зам. директора по УВР

984 - Волотовская М.А. «01» сентября 2022 г.

### УТВЕРЖДАЮ:

Директор школы /Кручинина С.А./ «01» сентября 2022 г. (Приказ № 387-од or 01.09.2022)

#### РАБОЧАЯ ПРОГРАММА

предпрофильного элективного курса для обучающихся 9 классов ЭЛЕМЕНТЫ КОМПЬЮТЕРНОЙ ГРАФИКИ

> Программу разработал: Зибрина Анна Александровна, учитель информатики высшей квалификационной категории

Самара, 2022

### **Пояснительная записка**

Программа предпрофильного курса «Элементы компьютерной графики» составлена на основе авторской программы курса «Элементы компьютерной графики» *Р.А.* Еннер (ведущий программист ГМЦИТ, г. Мурманск), М.М. Малышкин (учитель информатики средней школы № 25, г. Мурманск), А.В. Озерова (учитель информатики гимназии № 5, г. Мурманск), *М.*А. Чистякова (методист ГМЦИТ, г. Мурманск) (Информатика в школе: Приложение к журналу «Информатика и образование» №5 – 2005. – М.: Образование и Информатика, 2005 г.)

# *Класс: IX. Количество часов: 8.*

*Профиль: курс предназначен для предпрофильной подготовки учащихся.*

*Цель курса –* сформировать интеллектуальные и практические умений в области компьютерной графики для ознакомления с профессиональной деятельностью в сфере создания и обработки изображений.

### *В процессе обучения учащиеся приобретают следующие умения:*

- изучать и анализировать графические изображения;
- описывать результаты анализа;
- отбирать необходимые цветовые схемы для изображения;
- определять сочетания цветовой гаммы фона и символов;
- производить подборку изображений для web-страниц;
- обсуждать результаты работы, участвовать в дискуссии.

Курс построен на материале темы «Обработка графической информации». В базовом курсе эта тема рассматривается вскользь, а в профильном курсе информатики она не будет рассматриваться в таком аспекте.

Цвет в компьютерном дизайне — тема обширная и многоплановая. Компьютерный художник должен уделять особое внимание цветовому аспекту профессиональных композиций. Необходимо показать учащимся, что компьютерный художник, работая с цветом, должен понимать физическую основу цвета, его характеристики.

Предполагается, что учащиеся владеют элементарными навыками работы в графическом редакторе.

*Для учащихся предлагаются следующие виды деятельности:*

• анализ дизайна сайтов, готовых иллюстративных материалов, про-

граммных продуктов;

- устные сообщения учащихся с последующей дискуссией;
- практические работы,

#### *Учащиеся могут выбрать:*

- любой вид отчетных работ из предложенного перечня;
- литературу, по которой они будут готовить собственные работы.

### *Планируемые результаты обучения*

*В результате изучения предпрофильного курса учащиеся должны знать:*

- наименование и назначение инструментов программы Macromedia Flash;
- способы анимации;
- библиотека и символы;
- эффекты;
- способы публикации;

- ресурсы для получения дополнительной информации;

*В результате изучения предпрофильного курса учащиеся должны уметь:*

- создавать простейшие приложения с применением эффектов и способов анимации;

- создавать простейшие скрипты для управления фильмом;

- публиковать готовые работы в формат \*.swf;
- самостоятельно находить информацию о программе Macromedia Flash;

### **Содержание курса**

Восприятие цвета: свет, цвет, источник света, приемник света, спектр.

Цветовые модели: цветовая модель, модель RGB.

Цвет в web-дизайне: характеристики цвета, цветовой круг, цветовые схемы, восприятие цвета.

Сочетание Цветов на web-странице: цветовой спектр web-страниц, сочетание текста и фона.

Растровая и векторная графика: растр, пиксель, разрешение, масштабирование, точка, линия, сплайн.

Форматы графических файлов для Интернета: GIF, JPEG.

Оптимизация графики для Web: размер изображения, загрузка изображения.

# **Тематическое планирование**

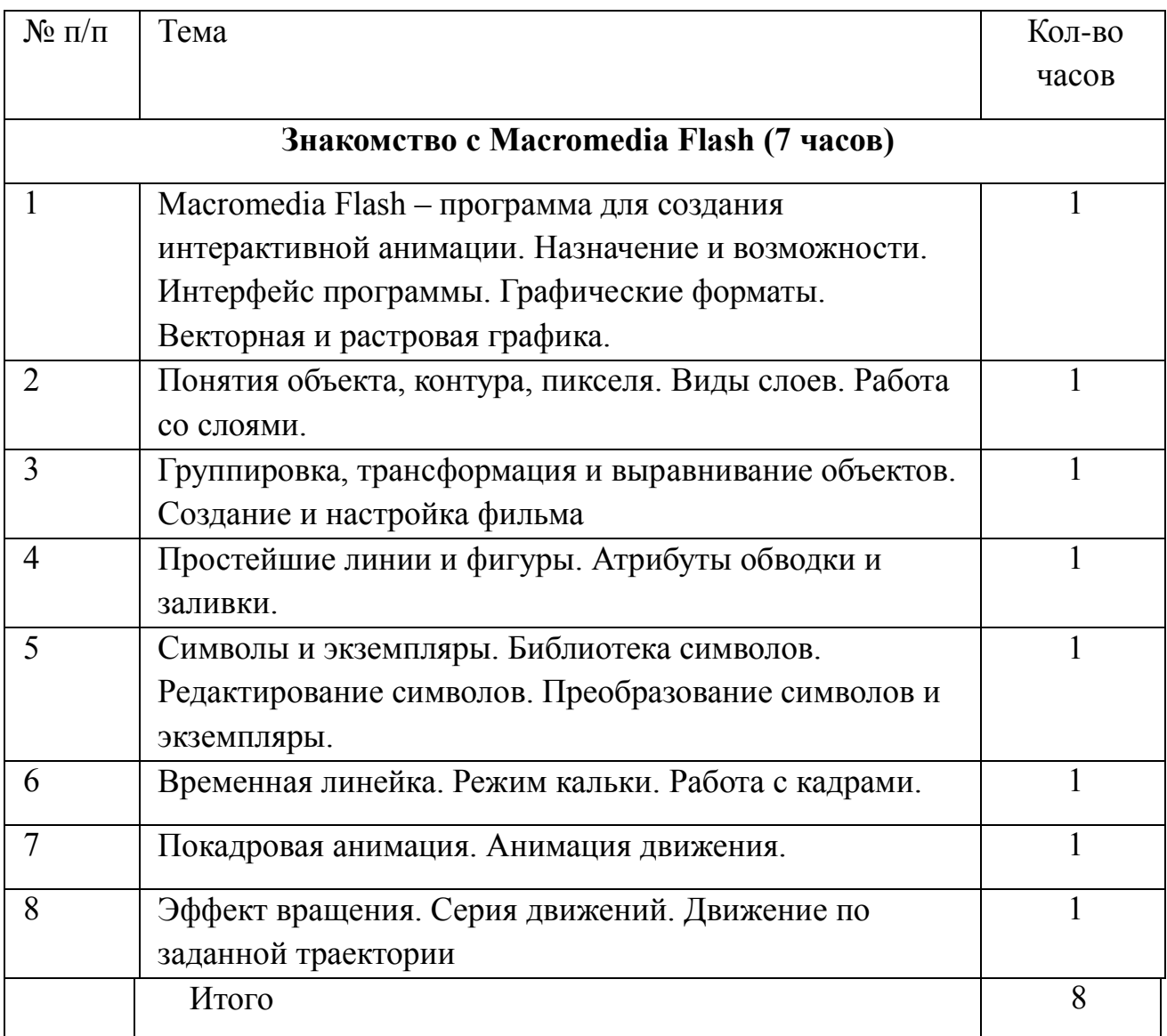

# **Рекомендуемая литература**

1. *Кирсанов Д.* Web-дизайн: Книга Дмитрия Кирсанова. СПб: Символ-Плюс, 1999.

2. *Мильбурн Н.* Секреты специальных эффектов Ргш1озгюр 4. СПб.: Питер, 1998.

3. *Панкратова Т.* Photoshop 6: Учебный курс. СПб.: Питер, 2002.

4. *Смирнова И. Е:* Начала web-дизайна. СПб.: БХВ-Петербург, 2003.